### **BAB III**

#### **METODE PENELITIAN**

### **A. Metodologi Penelitian**

#### **1. Pendekatan Dan Jenis Penelitian**

Pendekatan yang digunakan dalam penelitian ini adalah pendekatan kuantitatif. Pendekatan kuantitatif yaitu suatu penelitian yang hasil penelitiannya disajikan dalam bentuk deskriptif dengan menggunakan angka dan statistik.<sup>1</sup> Tujuan penelitian kuantitatif adalah mengembangkan dan menggunakan model-model matematis, teori-teori dan/atau hipotesis yang berkaitan dengan fenomena alam. Proses pengukuran adalah bagian yang sentral dalam penelitian kuantitatif karena hal ini memberikan hubungan yang fundamental antara pengamatan empiris dan ekspresi matematis dari hubungan-hubungan kuantitatif.<sup>2</sup> Jenis penelitian yang digunakan dalam penelitian ini adalah penelitian kausalitas. Penelitian kausalitas adalah jenis penelitian yang digunakan untuk membuktikan hubungan sebab dan akibat dari beberapa variabel $^3$ 

# **2. Lokasi Penelitian**

Adapun lokasi penelitian adalah di Yayasan Pendidikan Islam Al Huda yang beralamatkan di jl. Masjid Al Huda No. 194 Kota Kediri.

 1 Ibnu Hajah, *Dasar-Dasar Metodologi Penelitian Kualitatif Dalam Pendidikan* (Jakarta: Grafindo Persada, 1996), hal. 30.

<sup>&</sup>lt;sup>2</sup> http://id.wikipedia.org/wiki/Penelitian\_kuantitatif

<sup>3</sup> Monalisa*, Pengaruh Kualitas*.

### **3. Populasi dan Sampel**

1. Populasi

Populasi adalah keseluruhan subyek penelitian yang memiliki karakteristik/ciri (tidak terbatas) yang membedakan dengan kelompok lain. Adapun yang menjadi populasi dalam penelitian ini adalah tenaga pengajar di Yayasan Pendidikan Islam Al Huda kota Kediri yang menggunakan laptop Lenovo sebanyak 187 tenaga pengajar.

2. Sampel

 $\overline{a}$ 

Sampel adalah sebagian populasi yang diambil dari kesuluruhan obyek yang diteliti dan dianggap mewakili populasi. Untuk menentukan jumlah sampelnya penulis berpedoman pada kaidah yang dikemukakan oleh Arikunto "Apabila subyeknya kurang dari 100, lebih baik diambil semua sehingga penelitiannya merupakan penelitian populasi.<sup>4</sup> Selanjutnya jika subyeknya lebih besar dapat di ambil 10-15 % atau 20-25 %. Hal ini sesuai dengan pendapat Sutrisno Hadi," sebenarnya tidak ada satu ketetapan yang mutlak beberapa persen sampel yang harus diambil dari populasi, ketiadaan mutlak itu tidak perlu menimbulkan keraguan terhadap seorang penyelidik".<sup>5</sup> Dari uraian diatas maka penulis mengambil keseluruhan populasi yakni 187 tenaga pengajar yang akan menjadi responden dalam penelitian ini.

<sup>4</sup> Suharsimi arikunto, *"Prosedur Penelitian Suatu Pendekatan Praktek"* (Jakarta: Rineka cipta, 2002), hal. 117.

<sup>5</sup> Sutrisno Hadi. *"Statistik II"* (Yogyakarta: Fakultas Psikologi UGM, 1984), hal. 224.

# **4. Variabel Penelitian**

Variabel dalam penelitian ini dibagi menjadi dua, yaitu:

- a. Variabel independent (X) sebagai variabel bebas dalam penelitian ini adalah Kualitas Produk.
- b. Variabel dependent (Y) sebagai variabel terikat dalam penelitian ini adalah Keputusan Pembelian.

# **5. Definisi Operasional**

1. Kualitas produk

Pengertian kualitas produk menurut Kotler dan Armstrong adalah kemampuan suatu produk untuk melakukan fungsi-fungsinya, kemampuan tersebut meliputi, daya tahan, kehandalan, ketelitian yang dihasilkan, kemudahan dioperasikan dan diperbaiki, dan atribut lain yang berharga pada produk secara keseluruhan.

Indikator Kualitas Produk menurut penulis yang merujuk pendapat Kotler yaitu:

- a. Daya tahan dari suatu produk.
- b. Kemudahan diperbaiki.
- c. Fitur produk.
- 2. Keputusan Pembelian

Keputusan pembelian adalah tahap dalam proses pengambilan keputusan pembeli dimana konsumen benar-benar akan membeli.<sup>6</sup> Indikator dari Keputusan Pembelian yaitu:

 6 Ibid., 4-8.

- a. Kemantapan pada sebuah produk
- b. Kebiasaan dalam membeli produk
- c. Memberikan rekomendasi kepada orang lain
- d. Melakukan pembelian ulang.

### **6. Metode Pengumpulan Data**

Untuk mendapatkan data-data yang diperlukan dalam penelitian ini, maka penulis pengumpulan data dengan menyebar angket.

Angket adalah daftar pertanyaan yang diberikan kepada responden baik secara langsung atau tidak langsung (melalui pos atau perantara).<sup>7</sup> Indikator Kualitas Produk menurut penulis yang merujuk pendapat Kotler yaitu:

- d. daya tahan dari suatu produk,
- e. kemudahan diperbaiki, dan
- f. fitur produk.

Sedangkan indikator dari keputusan kembelian yaitu:

- e. kemantapan pada sebuah produk,
- f. kebiasaan dalam membeli produk,
- g. memberikan rekomendasi kepada orang lain, dan
- h. melakukan pembelian ulang

### **7. Analisis Data**

l

Dalam penelitian kuantitatif, secara garis besar, pekerjaan analisis langkah-langkahnya sebagai berikut:

<sup>7</sup> Husaini Usman, *Metodologi Penelitian Sosial* (Jakarta: Bumi Aksara, 1998), hal. 60.

### **a. Persiapan**

Kegiatan dalam langkah persiapan, antara lain: mengecek nama dan kelengkapan identitas responden. Apabila instrumennya minim, perlu dicek sejauh mana atau identitas apa saja yang sangat diperlukan bagi pengolahan data lebih lanjut. Mengecek kelengkapan data artinya memeriksa isi instrument pengumpulan data (termasuk kelengkapan lembaran instrument, barangkali ada yang terlepas atau sobek).<sup>8</sup>

### **b. Memberi Tanda Kode atau** *Coding*

Memberi tanda kode terhadap pertanyaan-pertanyaan yang telah diajukan, hal ini dimaksudkan untuk mempermudah waktu mengadakan tabulasi dan analisa. Jika pertanyaan terdiri dari beberapa item dan jumlah kuesioner yang banyak serta variabel yang satu dengan yang lainnya memerlukan kode dan tanda-tanda tertentu seperti analisa dengan menggunakan komputer, maka hal pengkodean ini sangat diperlukan.

Dalam penelitian ini, pengkodean dilakukan pada kedua variabel, yaitu variabel kualitas produk dan keputusan pembelian, dimana:

- 1. Variabel bebas diberi kode X (Kualitas Produk)
- 2. Variabel terikat diberi kode Y (Keputusan Pembelian)

34

l

<sup>8</sup> Beni Ahmad Saebeni, *Metode Penelitian* (Bandung: Pustaka Setia, 2008), 204-205.

### **c. Memberi Skor atau** *Scoring*

Memberi skor digunakan untuk mengangkakan jawaban dari angket atau kuisioner yang disebar. Dan dalam penelitian ini pemberian skor adalah sebagai berikut:

- 1. Untuk jawaban a, Sangat Setuju skor 5
- 2. Untuk jawaban b, Setuju skor 4
- 3. Untuk jawaban c, Kurang setuju skor 3
- 4. Untuk jawaban d, Tidak Setuju skor 2
- 5. Untuk jawaban e, Sangat Tidak Setuju skor 1

# **d. Penyusunan Tabel atau** *Tabulating*

Tabulasi adalah bagian akhir dari pengolahan data. Maksud tabulasi adalah memasukkan data pada tabel-tabel tertentu dan mengatur angka-angka serta menghitungnya.<sup>9</sup> Dalam penelitian ini, tabulasi digunakan untuk memudahkan menghitung dan memasukkan data atau hasil perhitungan ke dalam rumus.

# **e. Processing**

 $\overline{a}$ 

*Processing* yaitu menghitung dan mengolah atau menganalisis data dengan statistik.<sup>10</sup> Pada tahap ini yang digunakan adalah analisis statistik sebagai berikut:

### **1. Uji Validitas**

Validitas adalah suatu ukuran yang menunjukkan tingkat kevalidan atau kesahihan suatu instrumen. Cara mengukur validitas

<sup>9</sup> M. Burhan Bungin, *Metodologi penelitian Kuantitatif* (Jakarta: Prenada Media, 2005), 168.

<sup>10</sup> Bambang Prasetyo dan Lina Miftahul Jannah, *Metode Penelitian Kuantitatif* (Jakarta: Raja Grafindo Persada, 2008), 184.

konstruk yaitu dengan mencari korelasi antara masing-masing pertanyaan dengan skor total menggunakan rumus korelasi *produk moment* dengan bantuan aplikasi SPSS versi 16. Kriteria pengujian sebagai berikut :

- Jika nilai r hitung lebih besar dari nilai r tabel, maka angket tersebut dinyatakan valid.
- Jika nilai r hitung lenih kecil dari niai r tabel, maka angket tersebut dinyatakan tidak valid.

### **2. Uji Reliabilitas**

Reliabilitas merupakan indeks yang menunjukkan sejauh mana suatu alat pengukur dapat dipercaya atau dapat diandalkan. Pengujian Realibilitas menggunakan aplikasi SPSS versi 16. Ukuran kemantapan *alpha* dapat diinterpretasikan sebagai berikut:

- a. Nilai *alpha* 0,00-0,2 berarti kurang reliabel
- b. Nilai *alpha* 0,21-0,4 berarti agak reliabel
- c. Nilai *alpha* 0,41-0,6 berarti cukup reliabel
- d. Nilai *alpha* 0,61-0,8 berarti reliabel

l

e. Nilai *alpha* 0,81-1,00 berarti sangat reliabel <sup>11</sup>

Kriteria yang digunakan untuk menafsirkan hasil uji reliabilitas, adalah $\cdot^{12}$ 

<sup>11</sup> Agus Eko Sujianto, *Aplikasi Statistik dengan SPSS 16,0*, (Jakarta: Prestasi Pustaka Karya, 2009), 97.

<sup>12</sup> V. Wiratna Sujarweni, *Belajar Mudah SPSS Untuk Penelitian Skripsi, Tesis, Desertasi dan Umum, (Yogyakarta: Kelompok Ardana Media, 2007)*, 187.

- Jika nilai *cronbach alpha* lebih dari 0,6 maka kuisioner tersebut dinyatakan reliabel.
- Jika nilai *cronbach alpha* kurang dari 0,6 maka kuisioner tersebut dinyatakan tidak reliabel.

# **3. Uji Asumsi Klasik**

### **a. Uji Normalitas**

Digunakan untuk mengetahui apakah dalam sebuah model regresi, variabel terikat dan variabel bebas atau keduanya mempunyai distribusi yang normal atau tidak. Untuk menguji apakah distribusi data normal atau tidak dapat dilakukan dengan beberapa cara. Cara yang pertama adalah membuat grafik distribusi normal dengan bantuan program SPSS. Cara yang kedua adalah melakukan pengujian secara statistik dengan jalan menghitung nilai *kurtosis* dan *skweness*nya.

### b. Uji Heteroskedastisitas

Uji Heteroskedastisitas digunakan untuk mengetahui apakah model regresi terjadi ketidaksamaan varians dari residual satu pengamatan yang lain. Model regresi yang memenuhi persyaratan adalah dimana terdapat kesamaan varians dari residual satu pengamatan ke pengamatan yang lain tetap atau disebut homokedastisitas.

### **c. Uji Autokorlasi**

Uji Autokorelasi digunakan untuk mengetahui ada atau tidaknya penyimpangan asumsi klasik autokorelasi, yaitu korelasi yang terjadi antara residual pada satu pengamatan dengan pengamatan lain pada model regresi. $13$ 

### **4. Analisis regresi sederhana**

Salah satu alat yang dapat digunakan dalam memprediksi permintaan dimasa yang akan datang berdasarkan data masa lalu untuk mengetahui pengaruh satu variabel bebas (*independent*) terhadap satu variabel tak bebas (*dependent*) adalah menggunakan regresi linier.

Regresi linier sederhana digunakan hanya untuk satu variabel bebas (*independent*) dan satu variabel tak bebas (*dependent*). Rumus regresi linier sederhana adalah:

$$
Y = a + b \cdot X
$$

Keterangan :

 $Y = Variabel$  terikat

 $X =$ Variabel bebas

Langkah-membuat persamaan regresi linier sederhana:

- 1) Membuat tabel penolong
- 2) Mencari nilai konstanta b dan konstanta a

Rumus :

l

<sup>13</sup> Purwanti, Dwi, " *Dampak Rasio Keuangan Terhadap Kebijakan Deviden* ", (Depok, 2009), 6

$$
b = \frac{n \sum xy - \sum x \sum y}{n \sum x^2 - (\sum x)^2}
$$

$$
a = \frac{\sum y - b \sum x}{n}
$$

3) Membuat persamaan regresi dengan rumus

$$
Y = a + b \cdot X
$$

Selain itu, peneliti akan menggunakan bantuan SPSS 16 untuk memperoleh hasil analisis dari data yang telah dikumpulkan.<sup>14</sup>

## **5. Analisis Korelasi (r)**

Korelasi adalah istilah statistik yang menyatakan derajat hubungan linier antara dua variabel atau lebih, yang ditemukan *Karl Pearson* pada awal 1900. Analisis ini menggunakan *pearson correlation* (Koefisien Korelasi Sederhana/Pearson Product Moment) untuk mengetahui kuat lemahnya hubungan variabel bebas dan terikat. Rumus yang dipergunakan untuk menghitung Koefisien Korelasi Sederhana adalah sebagai berikut:

$$
r = \frac{n\Sigma xy - (\Sigma x) (\Sigma y)}{\sqrt{n\Sigma x^2 - (\Sigma x)^2} \{n\Sigma y^2 - (\Sigma y)^2\}}
$$

sumber: Sugiyono (2014:248)

# Keterangan

 $\overline{a}$ 

- $r = k$ oefisien korelasi
- $x =$ kualitas produk
- $y =$  keputusan pembelian
- $n = j$ umlah data yang diobservasi

<sup>14</sup>Syofian Siregar, *Metode Penelitian Kuantitatif Dilengkapi dengan Perbandingan Perhitungan Manual SPSS*, 251.

Jika,

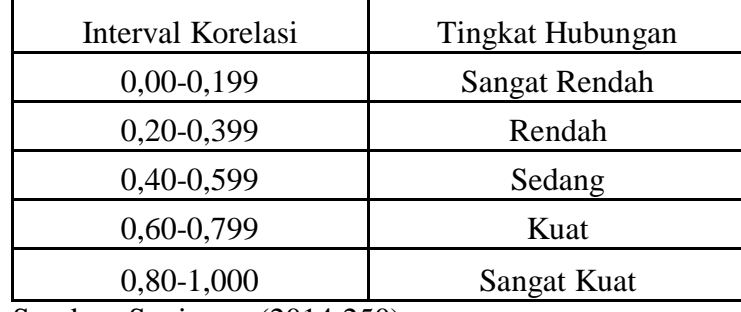

Sumber: Sugiyono (2014:250)

**6. Uji F**

Uji F digunakan untuk menguji apakah variabel-variabel independen secara bersama-sama signifikan berpengaruh terhadap variabel dependen. Langkah-langkah uji F adalah sebagai berikut :

a. Menentukan hipotesis

H0 :  $β = 0$ , artinya variabel independen secara bersama-sama tidak berpengaruh signifikan terhadap variabel dependen H0 :  $\beta \neq$ 0, artinya variabel independen secara bersama-sama berpengaruh signifikan terhadap variabel dependen.

b. Menentukan tingkat signifikan

Tingkat signifikan pada penelitian ini adalah 5% artinya resiko kesalahan mengambil keputusan 5%.

- c. Pengambilan keputusan
	- 1) Jika probabilitas (sig F) > α (0,05) maka Ho diterima, artinya tidak ada pengaruh yang signifikan dari variabel independen dengan variabel dependen.

2) Jika probabilitas (sig F) <  $\alpha$  (0,05) maka Ho ditolak, artinya tidak ada pengaruh yang signifikan dari variabel independen dengan variabel dependen.

Uji F digunakan untuk pengujian signifikan dari semua pengaruh variabel bebas secara simultan (bersama-sama) terhadap variabel terikat.

### **7. Melakukan Uji t**

Yaitu melakukan pengujian koefisien regresi secara parsial atau sendiri-sendiri. Uji t digunakan untuk menguji signifikasi nilai parameter hasil regresi. Uji t dilakukan dengan membandingkan nilai t hitung dengan nilai kritisnya (t tabel). Jika t hitung lebih besar dari t tabel maka hipotesis alternatifnya diterima dan apabila t hitung lebih kecil dari t tabel maka hipotesis alternatifnya ditolak. Niali t tabel dapat dilihat dari tabel pengujian nilai t.

Uji t digunakan untuk menguji pengaruh masih-masing variabel bebas secara parsial terhadap variabel terikat.<sup>15</sup> Langkah-langkah pengujian adalah sebagai berikut:

a) Menentukan hipotesis nihil dan alternatif

H0 :  $\beta$  = 0, artinya variabel kualitas produk tidak berpengaruh secara signifikan terhadap keputusan pembelian.

H0 : β  $\neq$  0, artinya variabel kualitas produk berpengaruh secara signifikan terhadap keputusan pembelian.

l

<sup>15</sup> Damondar Gujarati, *Dasar-Dasar Ekonometrika* (Jakarta: Erlangga, 2006), 62.

b) Lefel of significant  $\alpha = 0.05$ 

Derajad kebebasan ( dk ) : n-k

t tabel =  $\alpha$  = 0,05;dk

c) Penghitungan nilai t

$$
t=\frac{b-\beta}{Sb}
$$

Dimana:

 $b = k$ oefisien regresi

- $β = koefisien regresi parameter$
- Sb = Standar eror of regression
- d) Kriteria pengujian

t hitung  $\leq t$  tabel atau -t hitung  $\geq$  -t tabel jadi H<sub>o</sub> diterima

 $t_{\text{hitung}} > t_{\text{table}}$  atau -t  $_{\text{hitung}} < -t_{\text{table}}$  jadi  $H_0$  ditolak

# **8. Koefisien Determinasi Parsial (r<sup>2</sup> )**

Uji ini dilakukan untuk mengetahui seberapa besar sumbangan variabel bebas (X) secara parsial terhadap variabel tergantungnya (Y), semakin besar nilai r<sup>2</sup> maka variabel bebas tersebut semakin berpengaruh terhadap variabel tergantungnya dan koefisien determinasi parsial yang paling besar berarti variabel bebas tersebut mempunyai pengaruh yang dominan.